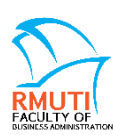

แบบฟอร์มขอใช้บริการงานสารสนเทศ ตรวจเช็ค ซ่อมบำรุงคอมพิวเตอร์และอุปกรณ์<br>คณะบริหารธุรกิจ มหาวิทยาลัยเทคโนโลยีราชมงคลอีสาน โทรศัพท์ 3608 e-mail: service.ba@rmuti.ac.th

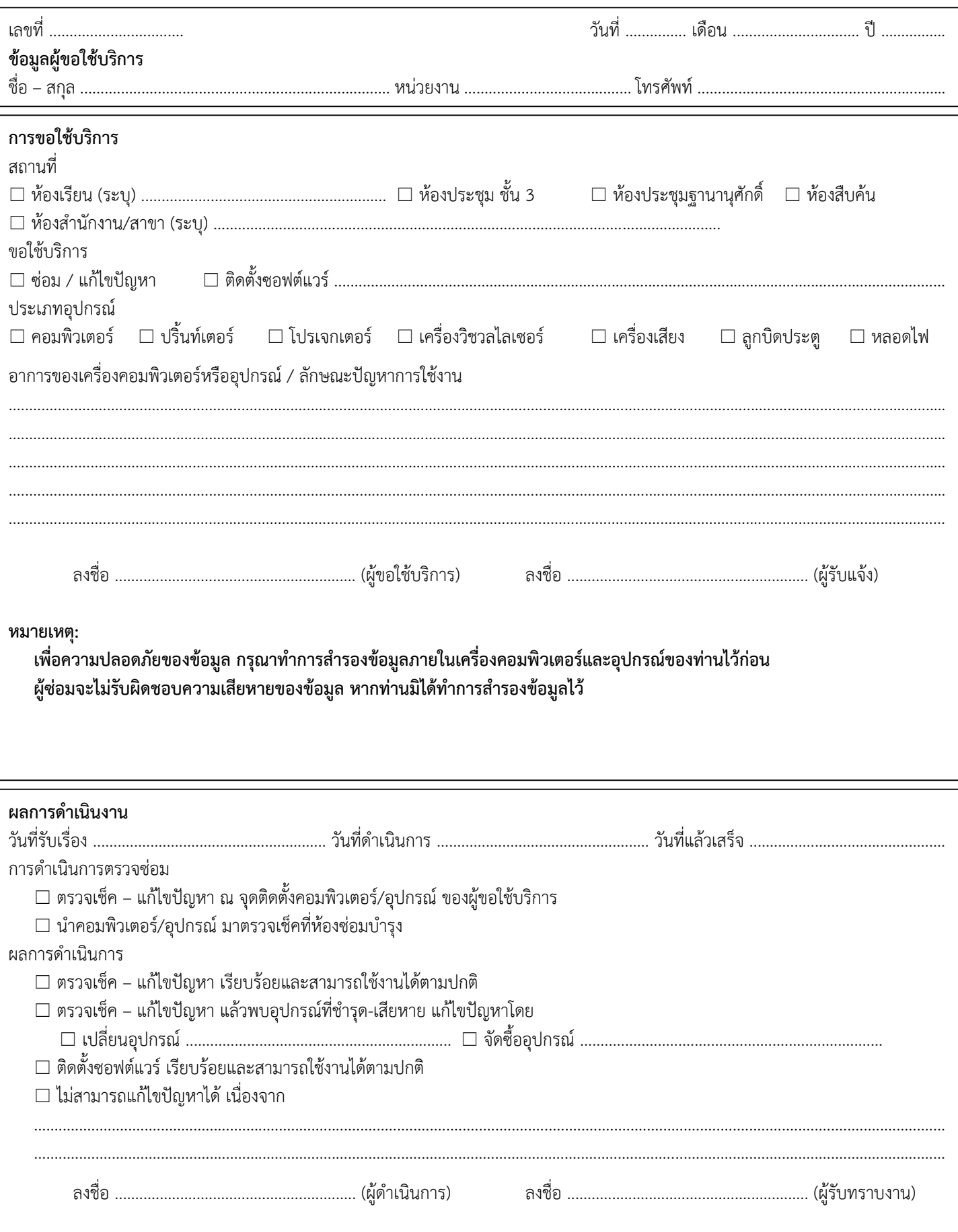